# · DATA<br>DATA<br>DUBOR • DATA<br>• SOUBOR<br>• SLOŽKA • DATA<br>• SOUBOR<br>• SLOŽKA<br>• ZKUMNÍK • DATA<br>• SOUBOR<br>• SLOŽKA<br>• PRŮZKUMNÍK<br>• SCHRÁNKA • DATA<br>• SOUBOR<br>• SLOŽKA<br>RŮZKUMNÍK<br>• SCHRÁNKA

#### **DATA**

#### **Informace**

• Počítač s daty pracuje a zpracovává je.

**TA**<br>
ace<br>
č s daty pracuje a zpracovává je.<br>
<u>Příklad:</u> Pokud napíšeme text nebo vložíme obrázek atd.,<br>pak do počítače vkládáme data.<br>
Iní iodnotkou dat je a **BIT** [bit]

pak do počítače vkládáme data.

- Základní jednotkou dat je 1 BIT [bit].
- **8 BITŮ tvoří 1 BYTE** [bajt].

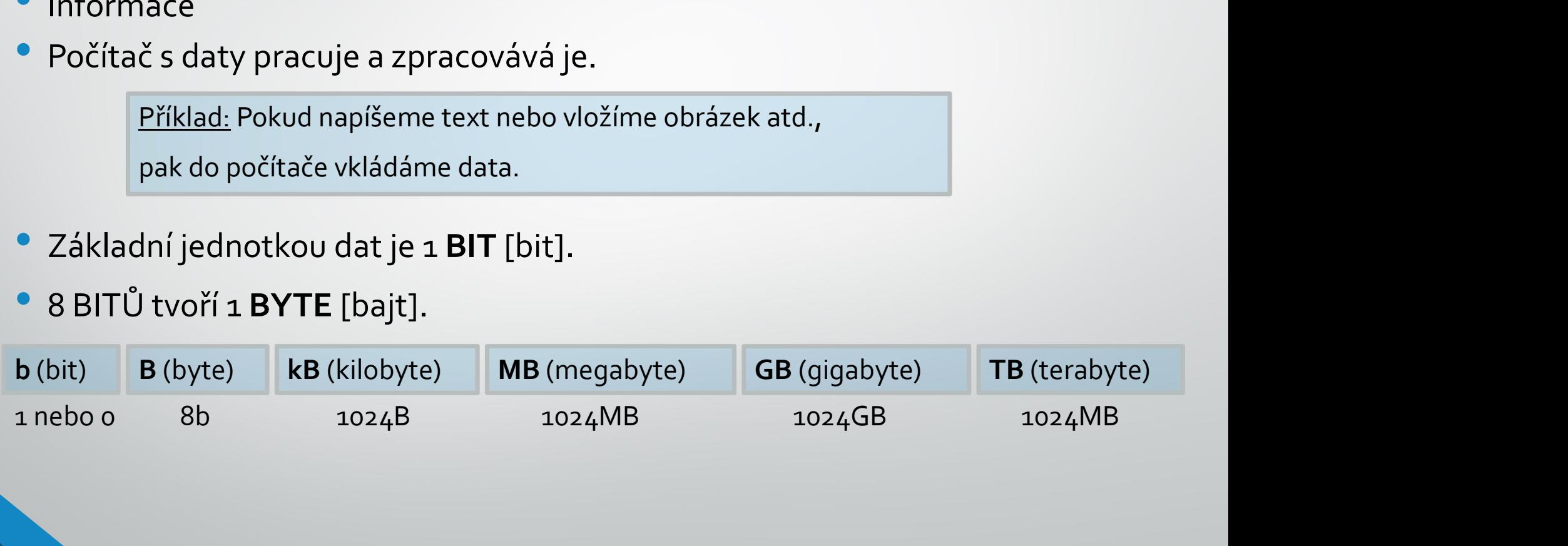

### **SOUBOR**

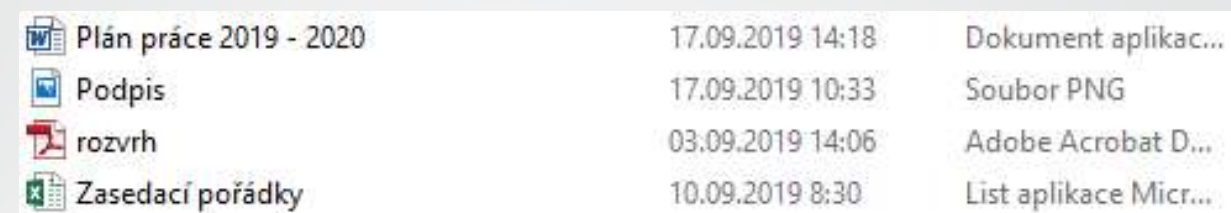

Konkrétní nosič informace, která je uložená na disku počítače.

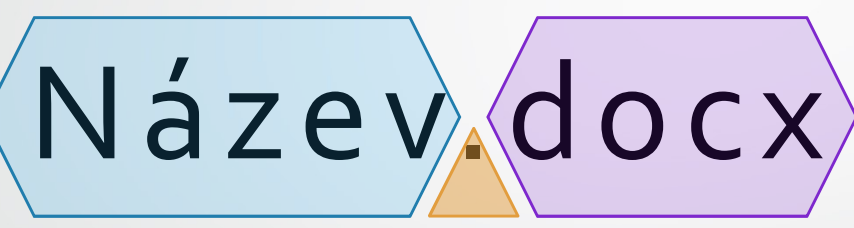

#### NÁZEV SOUBORU TEČKA PŘÍPONA

xlsx html zip mpg avi  $mp<sub>3</sub>$ bmp pptx

# SLOŽKA (= ADRESÁŘ)

• Slouží pro uspořádání souborů do složek neboli adresářů

# PRŮZKUMNÍK

- Neboli SOUBOROVÝ MANAŽER určený pro práci složkami
- Jakékoliv otevřené okno ve Windows, stejný vzhled

# SCHRÁNKA

• Umožňuje kopírování a přesouvání dat v rámci jednoho či více programů

• Kopírování: CTRL + C Vyjmutí: CTRL + X Vložení: CTRL + V

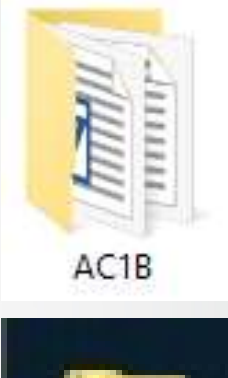

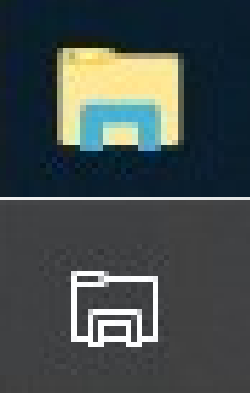

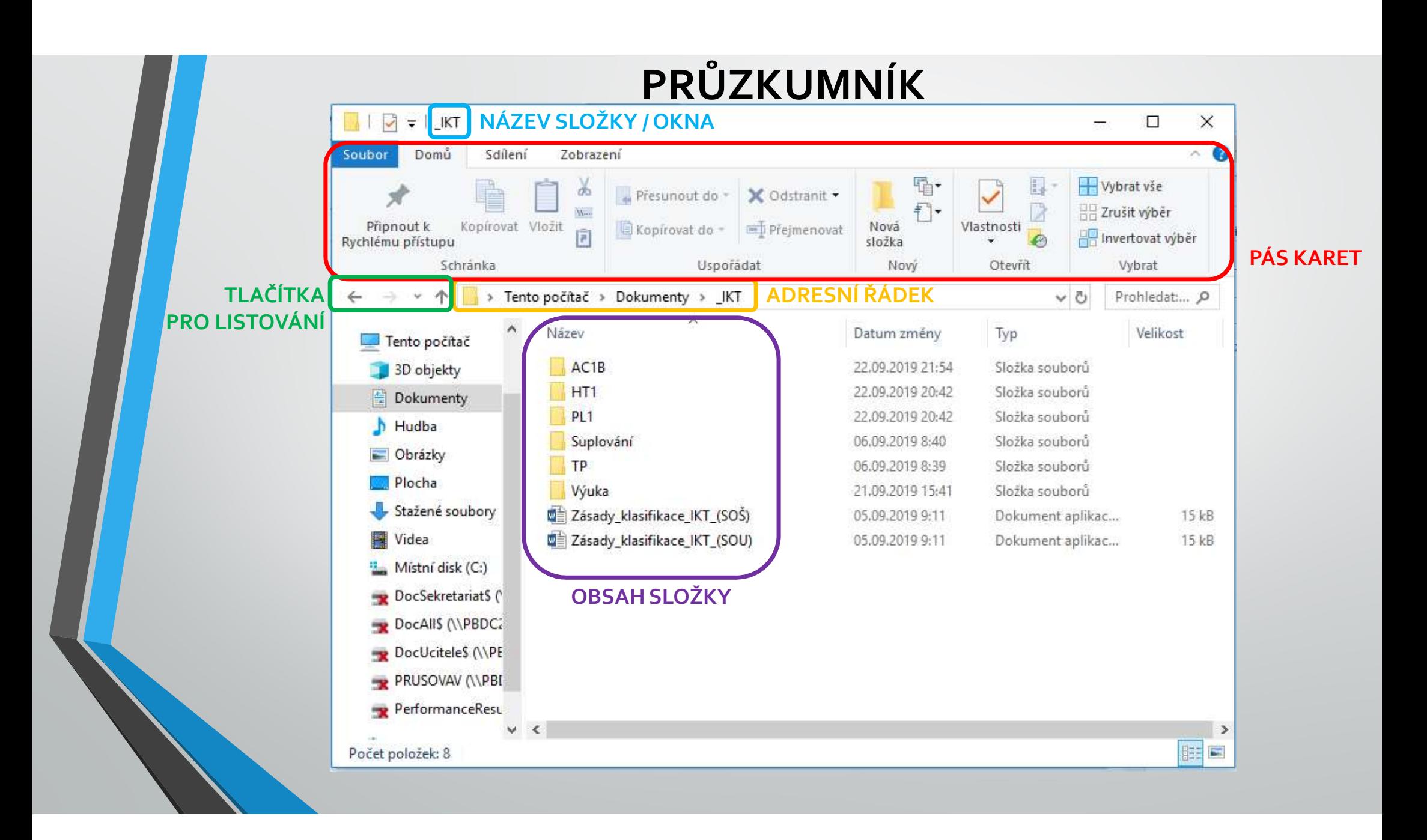

## OPERACE SE SLOŽKAMI A SOUBORY

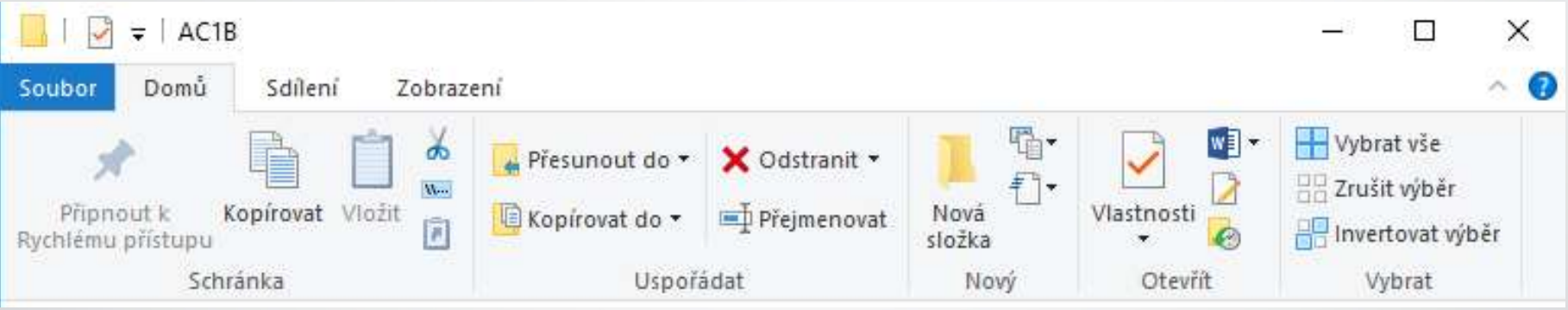

- Vytvoření složky
- Vytvoření dalších objektů
- Přejmenování objektu
- Smazání objektu
- Kopírování
- Přesun souborů a složek
- Práce s více objekty najednou
- Vytváření zástupců

### ZDROJE

• NAVRÁTIL, P., JIŘÍČEK, M. S počítačem nejen k maturitě – 1. díl. 9. vyd. Prostějov : NAVRÁTIL, P., JIŘÍČEK, M. S počítačem nejen k maturitě – 1. díl. 9. vyd. Prostějov :<br>Computer Media, 2016. ISBN 978-80-7402-252-4. s. 11, 40-41, 58-67.